# Верификация программ на моделях Лекция №9 Выразительная мощность LTL. Корректная абстракция графов программ. Отношение моделирования (симуляции). *Константин Савенков (лектор)*

#### План лекции

- Выразительная мощность LTL:
	- сравнение с автоматами Бюхи,
	- сравнение с CTL\*, CTL,
	- Общая картина.
- Корректная абстракция графов программ:
	- Отношение слабого моделирования,
	- Сильное моделирование.

Выразительная мощность LTL по сравнению с конструкциями never

- Автомат Бюхи описывает ω-регулярный язык:
	- $-$  А $^{\omega}$ , где А  $-$  регулярный язык,
	- AB, где А регулярный, а В ω-регулярный язык,
	- АUB, где A и B ω-регулярные языки;
- при помощи never можно описать любой ω-регулярный автомат над словами.

### Выразительная мощность LTL по сравнению с конструкциями never

- LTL описывает подмножество этого языка:
	- всё, выразимое в LTL, может быть описано при помощи never,
	- при помощи never можно описать свойства, невыразимые на LTL.
- **Теорема:** Добавление одного квантора существования над одним пропозициональным символом расширяет выразительные способности LTL до всех ωрегулярных автоматов над словами.

## Пример свойства, не выразимого на I T L

- (р) может быть истинным после выполнения системой чётного числа шагов, но никогда не истинно после нечётного.
- [] Х (р) не подходит

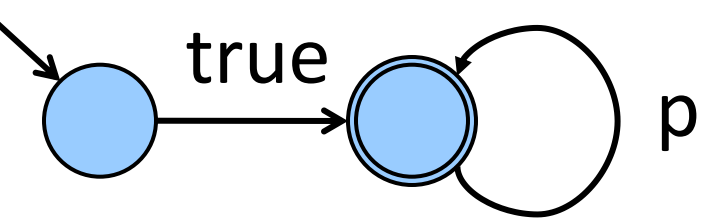

• p && [] (p -> X!p) && [] (!p -> Xp) - также не подходит (здесь р всегда истинно после чётных шагов)

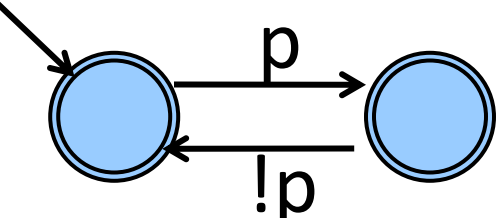

• Et.t&&[](t->X!t)&&[](!t->Xt)&&[](!t->!p) - то, что надо:

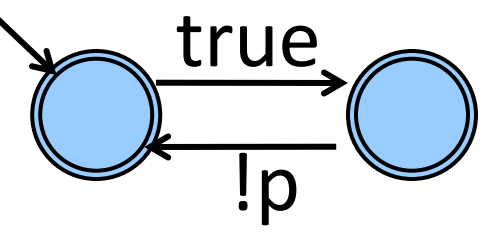

### Сравнение LTL с другими логиками

• LTL-формула описывает свойство, которое должно выполняться на **всех** вычислениях, начинающихся из исходного состояния

системы

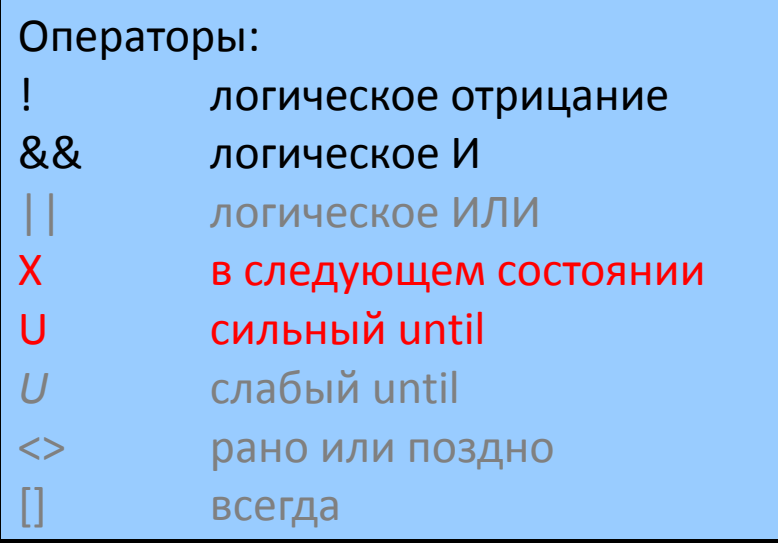

Серым отмечены операторы, которые можно вывести из других:

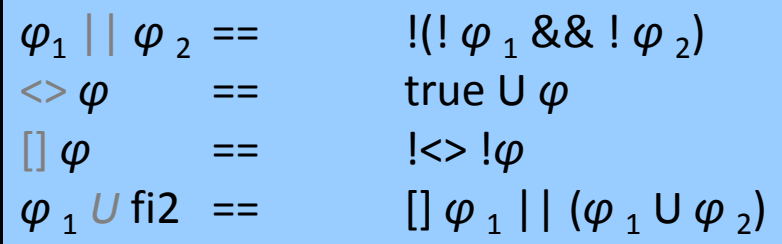

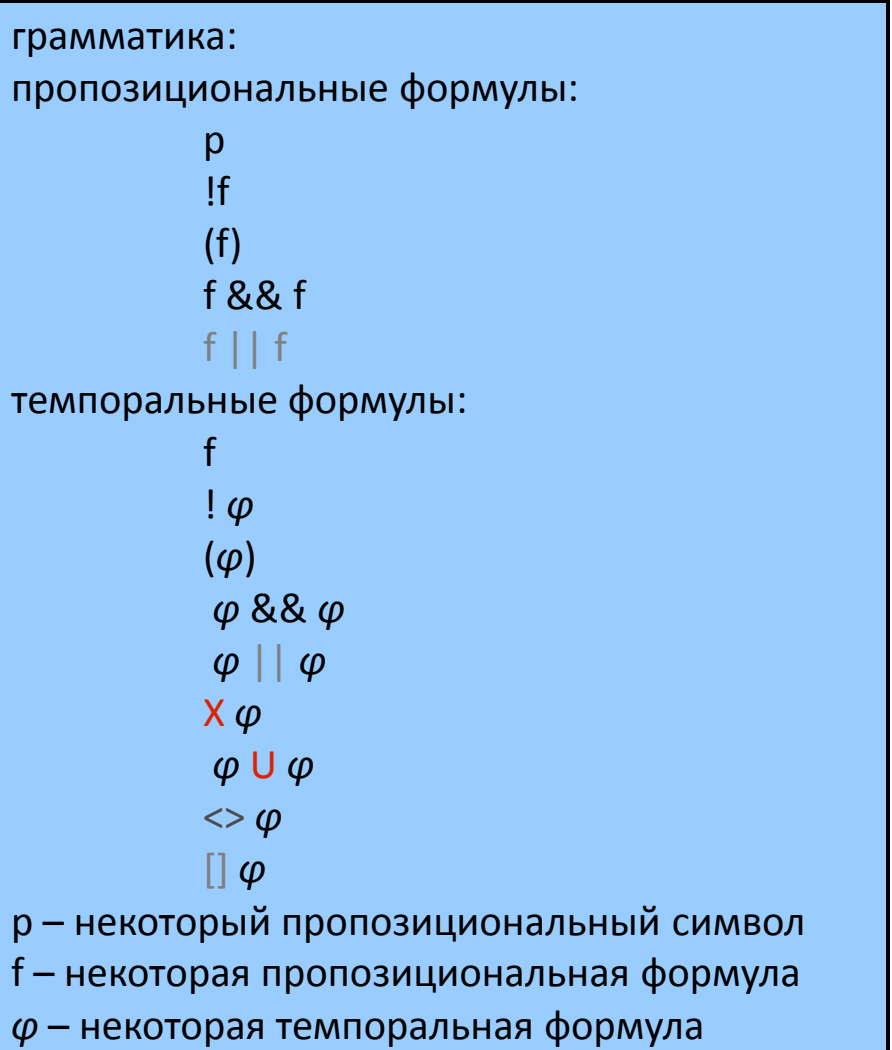

# Логика CTL\*

- Логика ветвящегося времени:  $\bullet$ 
	- использует кванторы ∀ и ∃,  $\qquad \qquad -$
	- использует F вместо <> и G вместо []. Г

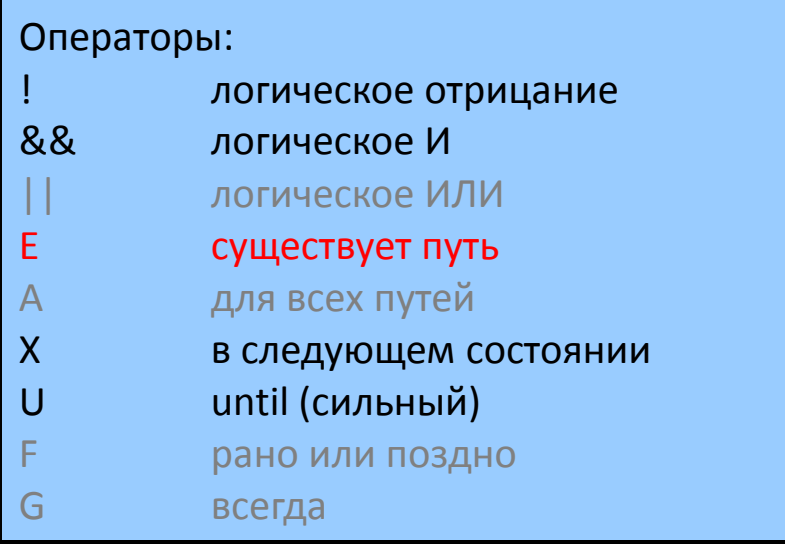

Серым отмечены операторы, которые можно вывести из других:

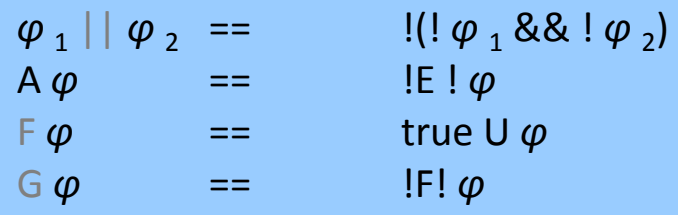

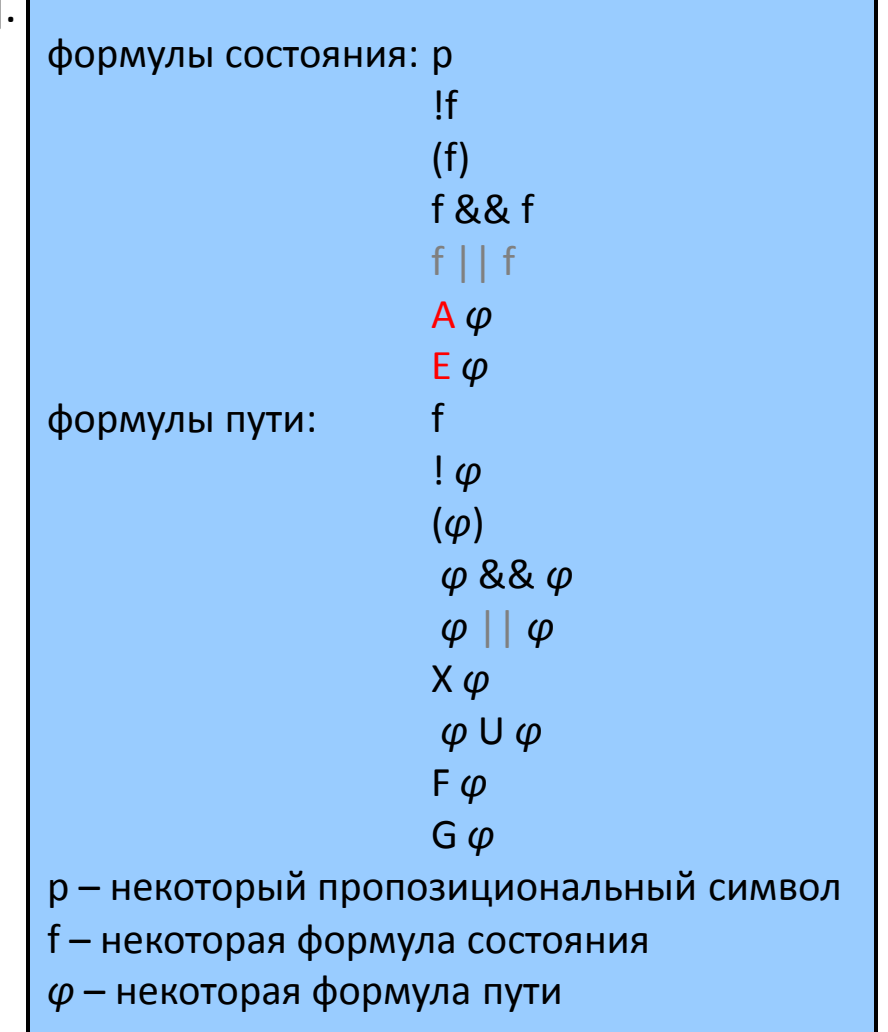

# Логика СTL

• Логика CTL – фрагмент логики CTL\*, в котором под управлением квантора пути (E или A) может находиться не более одного оператора X или U.

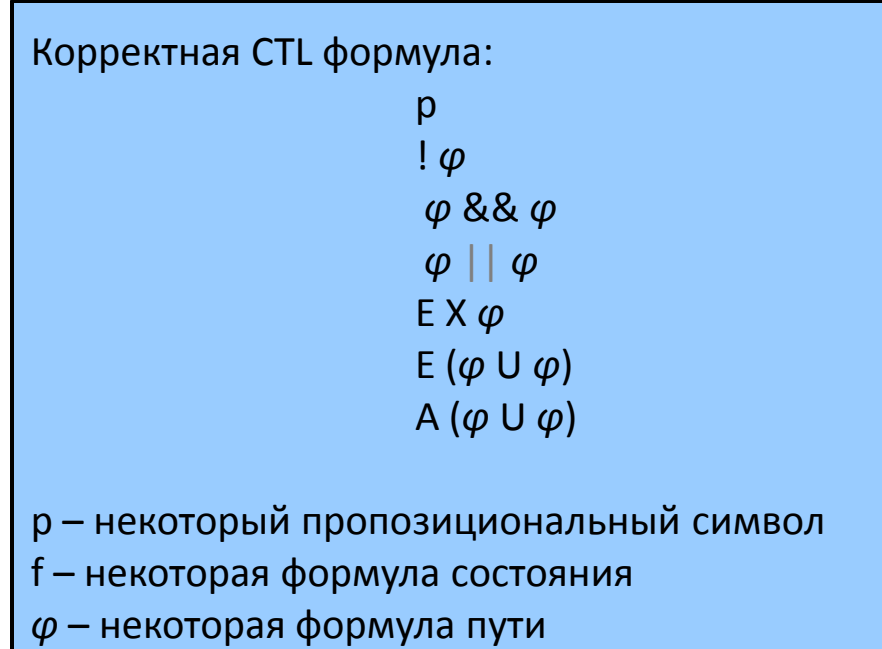

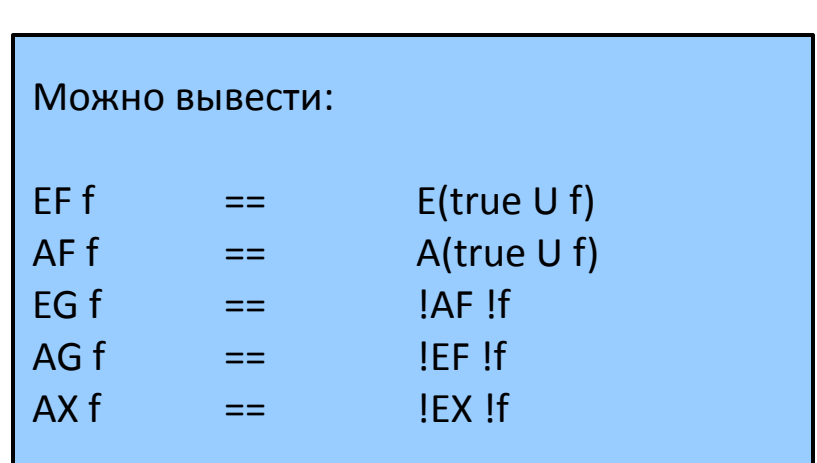

### Пример

В LTL **<>p** означает:

**A<>p для всех** вычислений, начинающихся в исходном состоянии s<sub>0</sub>, выполняется **<>p** 

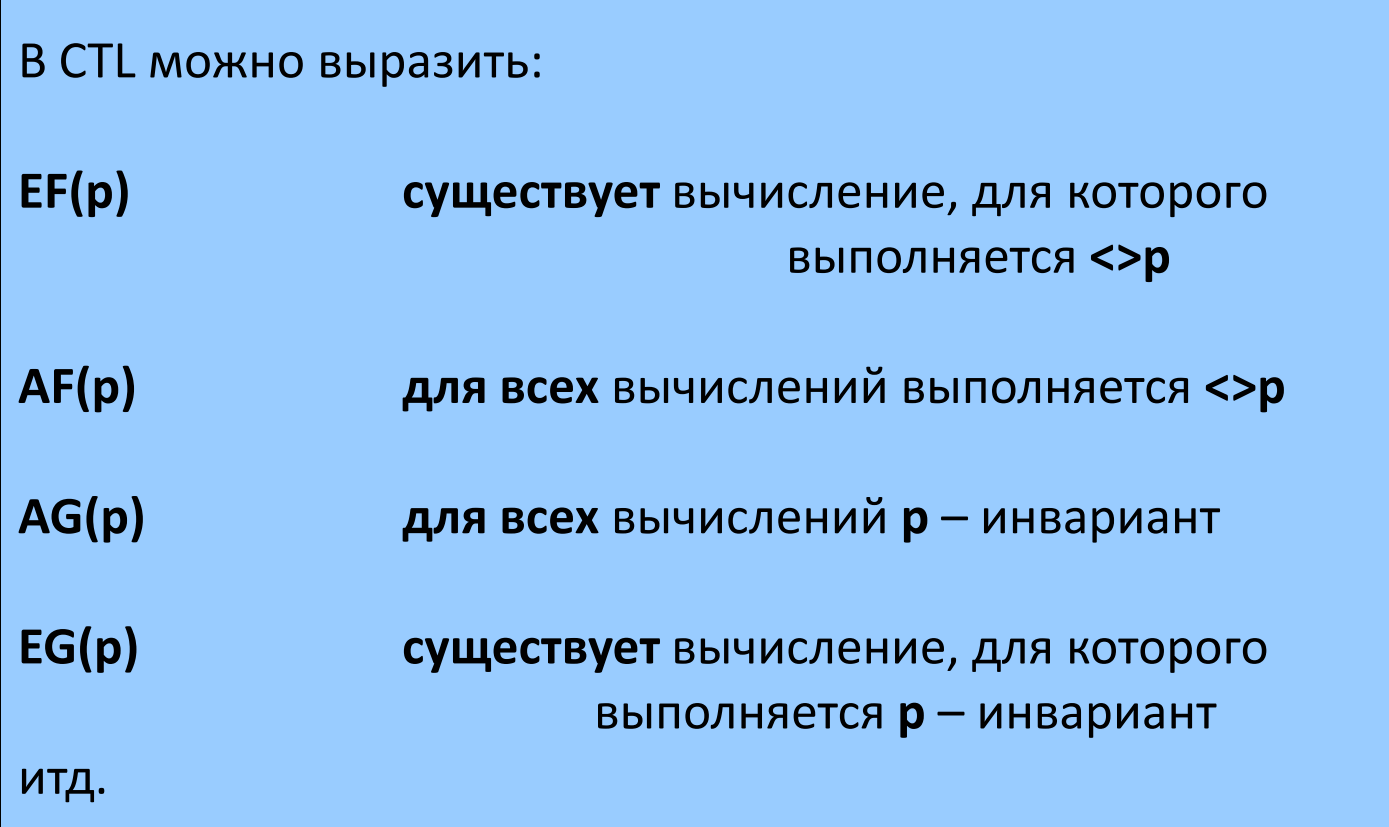

#### Выразительные возможности CTL\* и CTL

- CTL\* и CTL описывают подмножества ω-регулярных автоматов над *деревьями*
	- автоматы над деревьями более выразительны, чем автоматы над словами (CTL-формула выполнима на дереве трасс, а не на одной трассе);
	- CTL и LTL являются подмножествами CTL\*;
	- CTL и LTL не сравнимы по выразительной мощности (пересекаются, но не включают);
	- на LTL можно описать свойства, не выразимые на CTL:
		- CTL не позволяет описать свойства вида []<>(p),
		- при помощи  $[}**|**$ р) в LTL задаются ограничения справедливости;

 $\mathsf{CTL}(\bigcup \mathsf{LTL})$ 

- на CTL можно описать свойства, не выразимые на LTL:
	- на LTL нельзя описать свойства вида AGEF(p),
	- AGEF(p) используется для описания свойства reset: из любого состояния система может перейти в нормальное.

#### Выразительная мощность

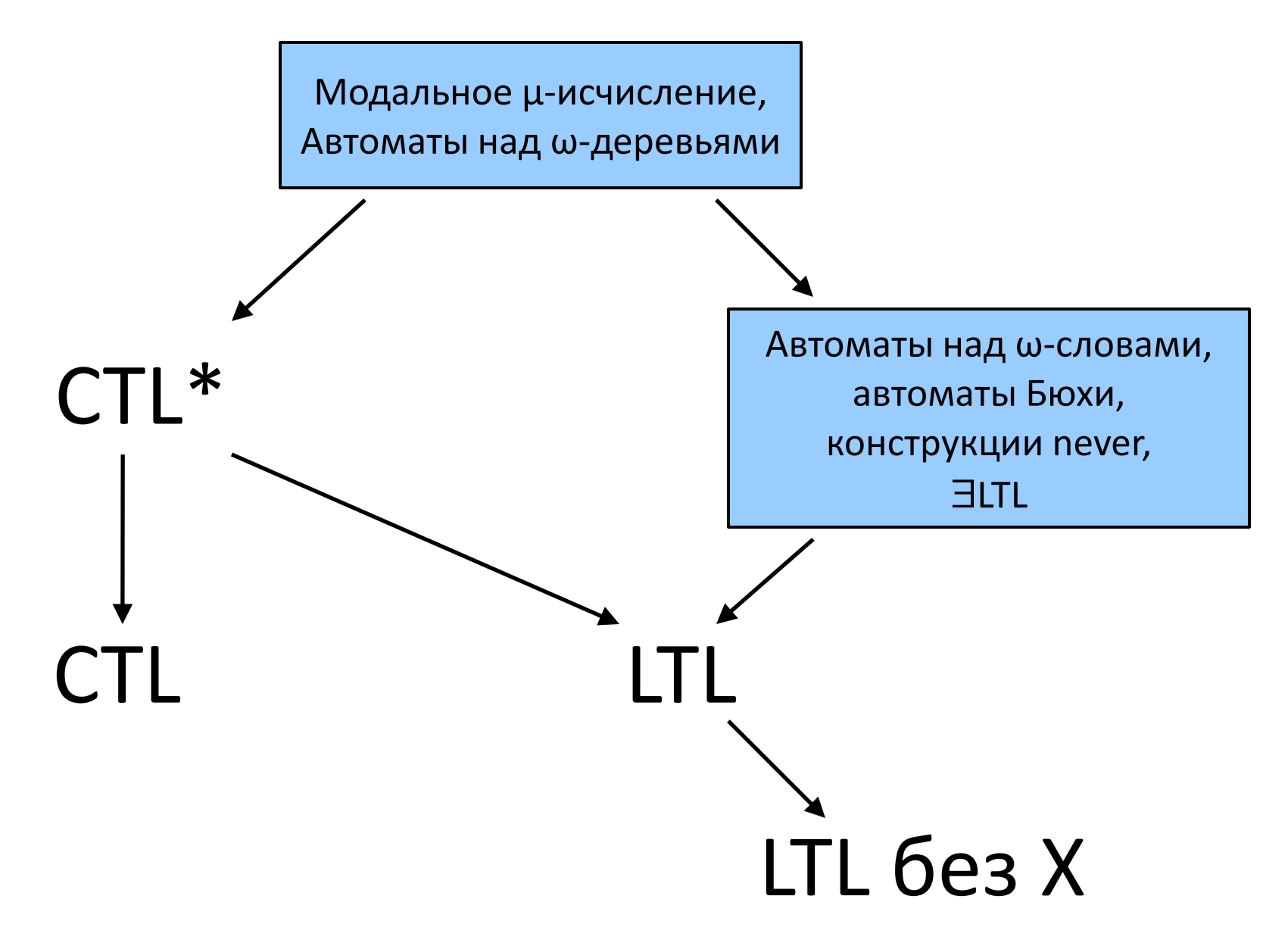

# Корректность абстракции графов программ

### Схема понятий

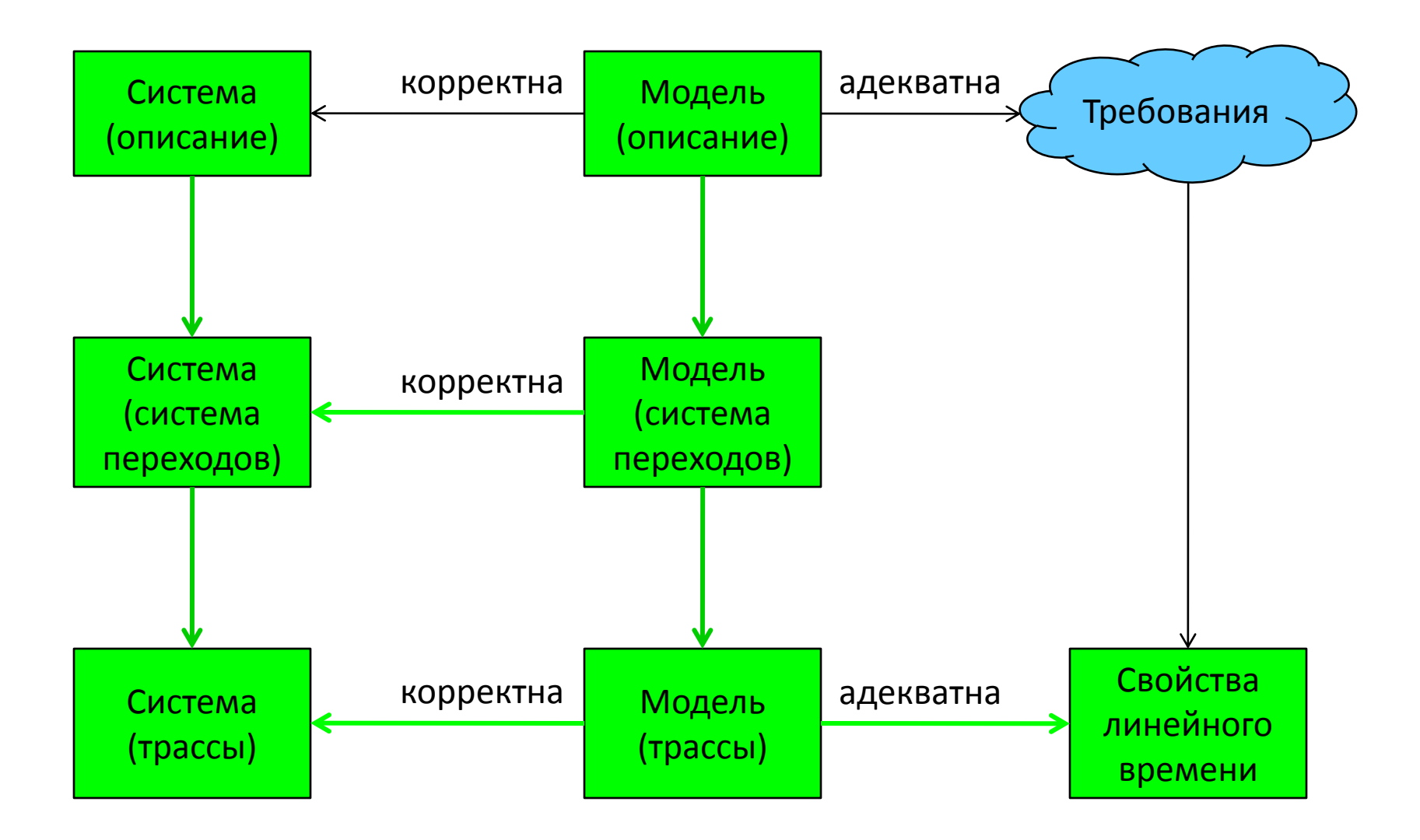

### Корректность моделирования графов программ

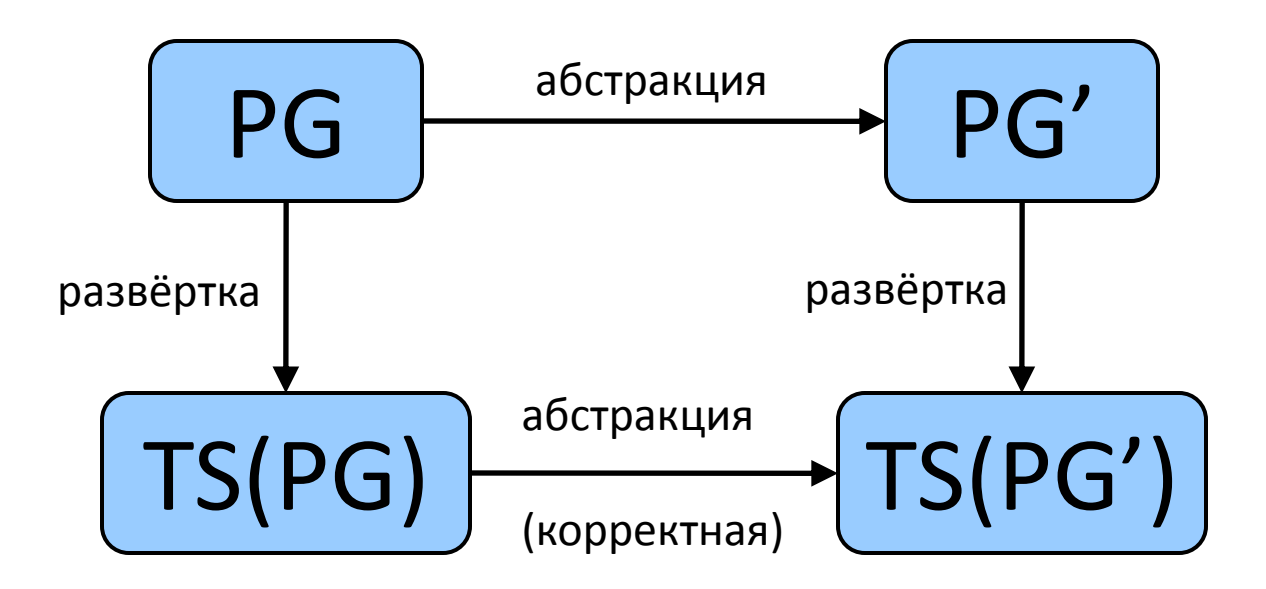

- **Необходимое и достаточное условие:**
	- Программа PG' корректно моделирует программу PG тогда и только тогда, когда система переходов TS(PG') корректно моделирует систему переходов TS(PG).

#### Абстракция графов программ Пример корректной абстракции

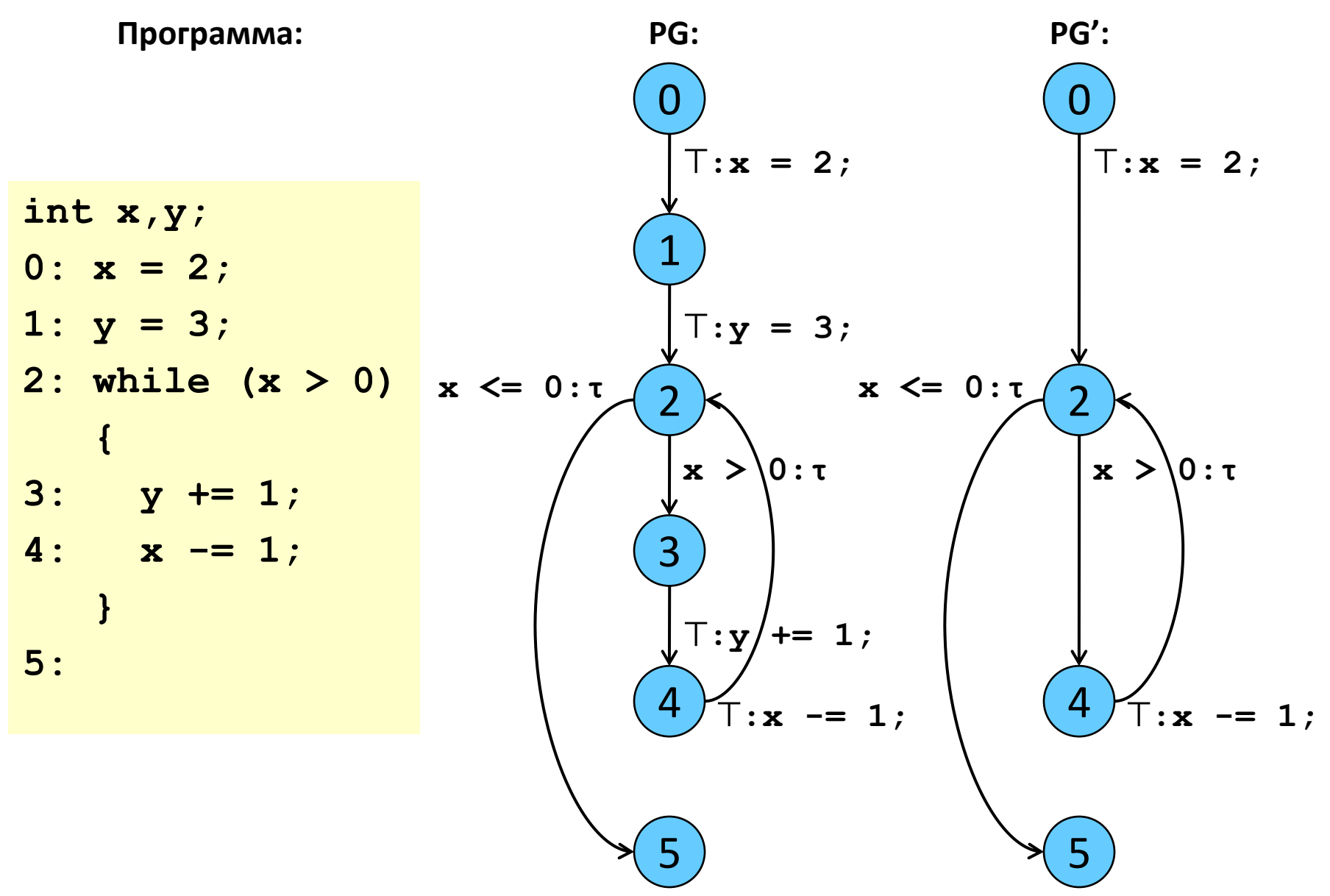

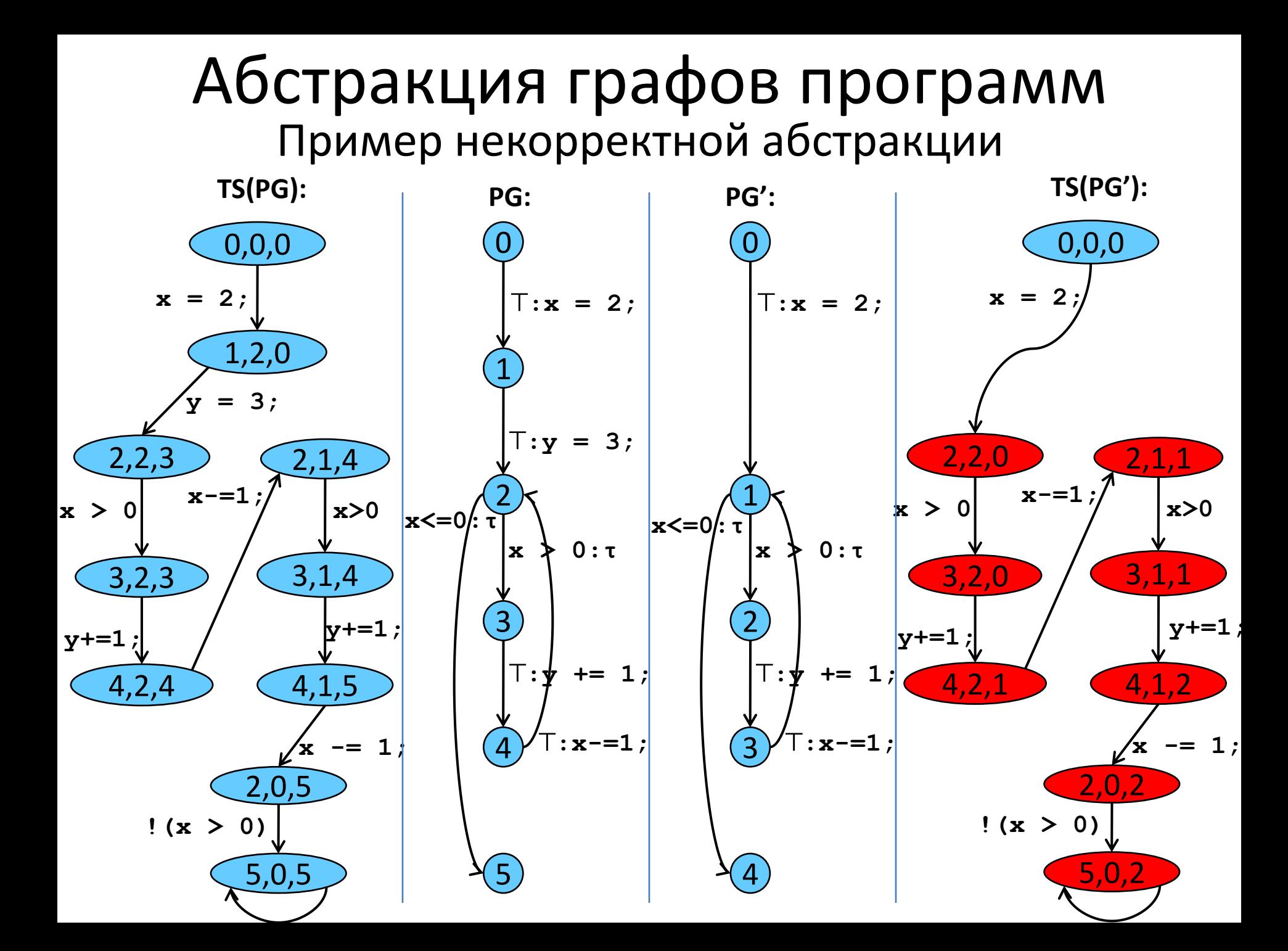

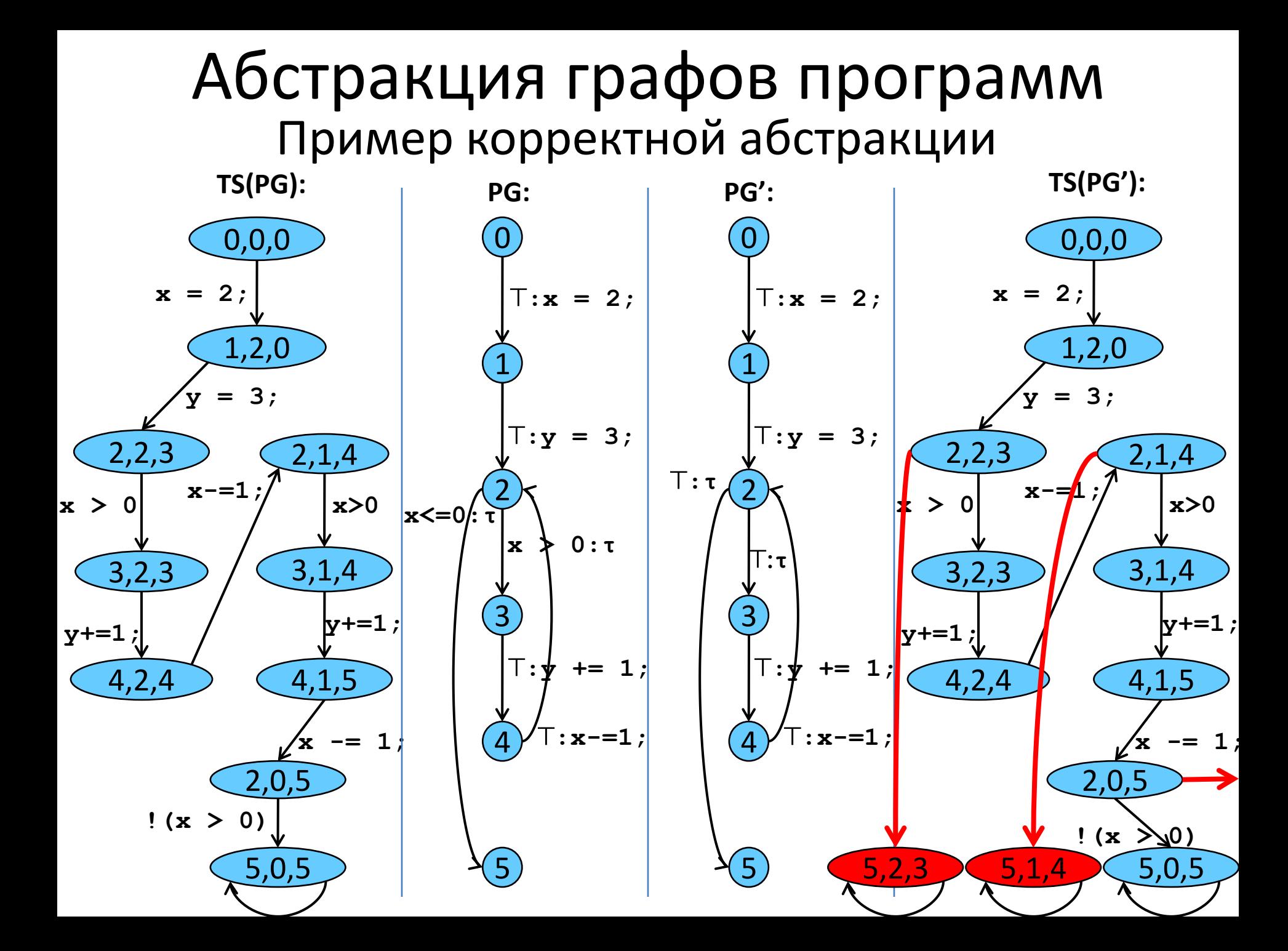

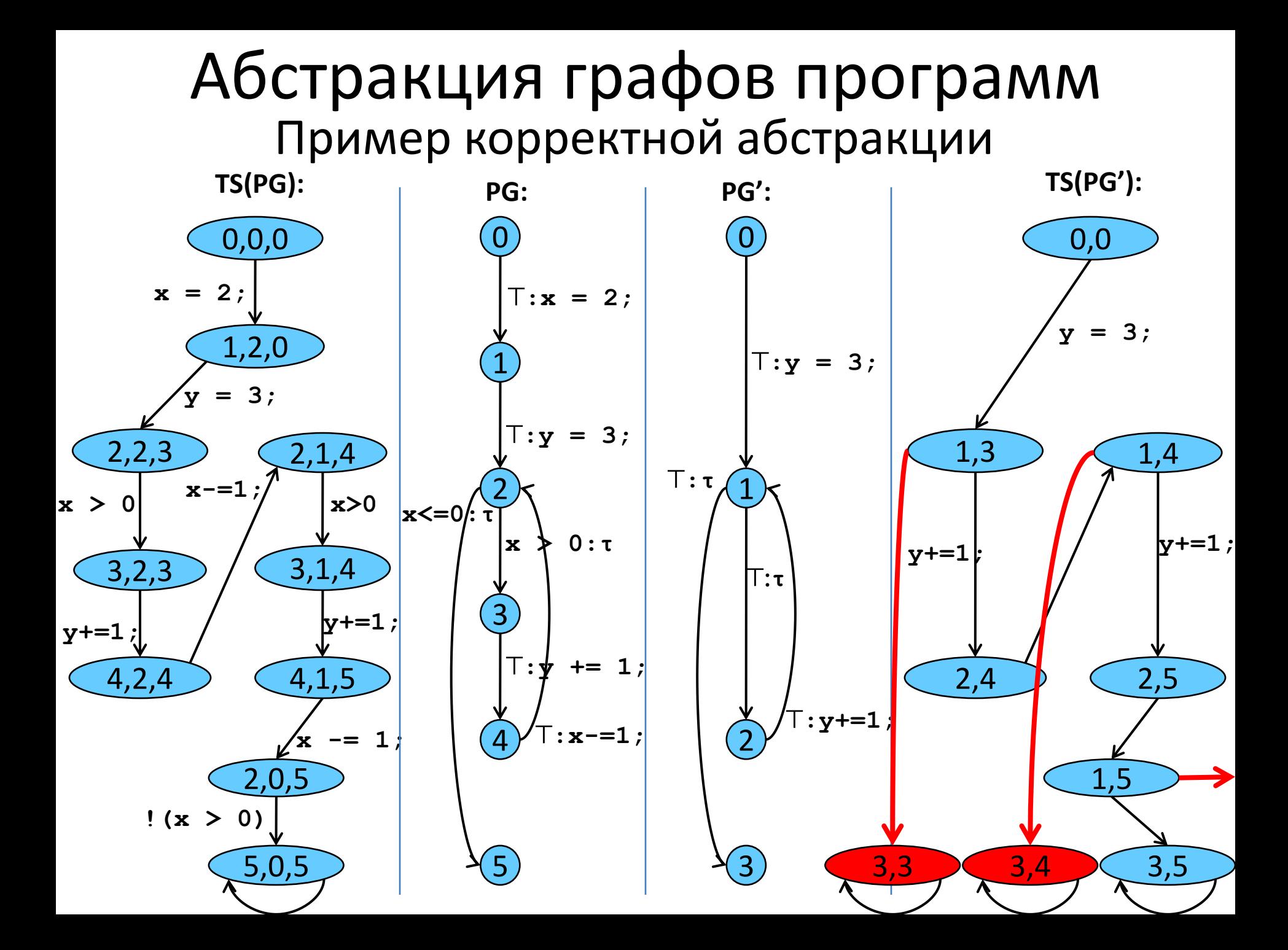

### Неформальное определение

$$
PG = \langle Loc, Act, Effect, \rightarrow, Loc_0, g_0 \rangle
$$
  

$$
PG' = \langle Loc', Act', Effect', \rightarrow, Loc_0', g_0' \rangle
$$

Будем говорить, что PG' моделирует PG, если

- 1. В РС' присутствуют переменные, соответствующие наблюдаемым переменным PG,
- 2. Все действия PG, влияющие на наблюдаемые переменные, отражены в модели,
- 3. Модель корректно воспроизводит возможные последовательности изменения значений наблюдаемых переменных PG.

#### Отношение (слабого) моделирования (слабой симуляции)

Будем говорить, что точки  $I_0$  и  $I'_0$  связаны отношением слабого моделирования S ( (l<sub>o</sub>,lo')∈S ) тогда и только тогда:

$$
\forall l_0 \xrightarrow{g:a} l_1 : ((a \neq \tau) \Rightarrow (\exists l_1', l_0' \xrightarrow{g:a} l_1')) \land (l_1, l_1') \in S
$$
  
Chabab cumyahqah!

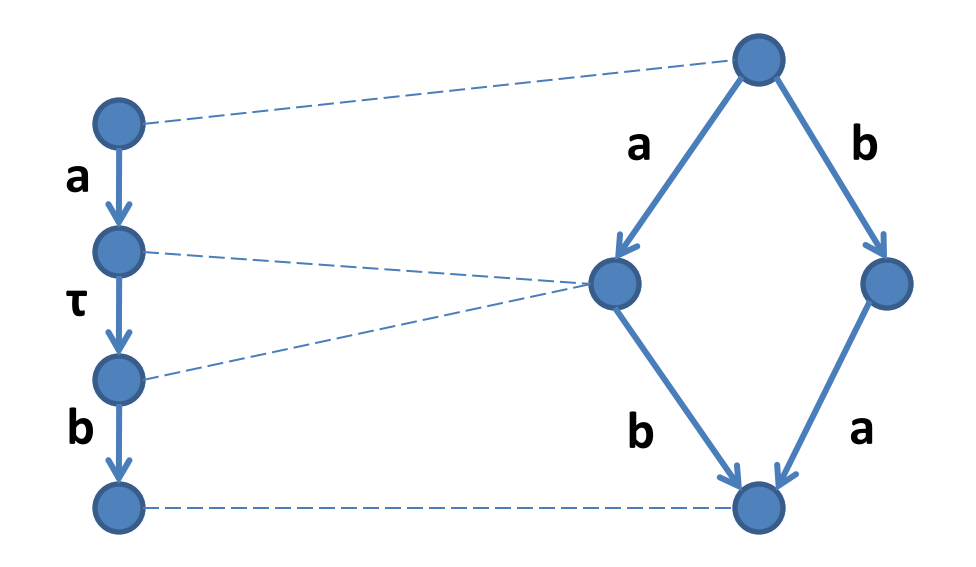

#### Достаточное условие корректности

- Будем говорить, что PG' моделирует PG, если  $\exists \alpha_{loc}: Loc \rightarrow Loc', Loc'_{0} = \alpha (Loc_{0})$  $g_0 = g_0 |_{Var_{pC}}$  $\exists \alpha_{\text{act}} : \text{Act} \rightarrow \text{Act'} \cup \{\tau\}$  $\exists \alpha_{Var}: Var_{PG} \rightarrow Var_{PG'} \cup \{\varepsilon\}$  $\forall a \in Act, v \in Var_{PG}, (\alpha_{Act}(a) = \tau \wedge \alpha_{Var}(v) \neq \varepsilon) \Longrightarrow Effect(a,v) = v$  $\forall a \in Act, v \in Var_{PG}, (\alpha_{\text{Act}}(a) \neq \tau \wedge \alpha_{\text{Var}}(v) \neq \varepsilon) \Longrightarrow$  $\Rightarrow$  Effect'( $\alpha_{\text{Act}}(a), \alpha_{\text{Var}}(v)$ ) = Effect( $a, v$ )  $\forall a \in Act \setminus Act, v \in Var_{pG} \cap Var_{pG}$ , (Effect'(a, v) = v)
	- a точки  $Loc_0$  и  $\alpha (Loc_0')$  связаны отношением слабой симуляции S:

$$
\forall l_0 \xrightarrow{g:a} l_1 : ((\alpha_{Act}(a) \neq \tau) \Rightarrow (\exists l_1', l_0' \xrightarrow{g:a} l_1')) \wedge (l_1, \alpha_{Loc}(l')) \in S
$$

# Слабое моделирование

• Отношение слабого моделирования не сохраняет количество шагов между состояниями:

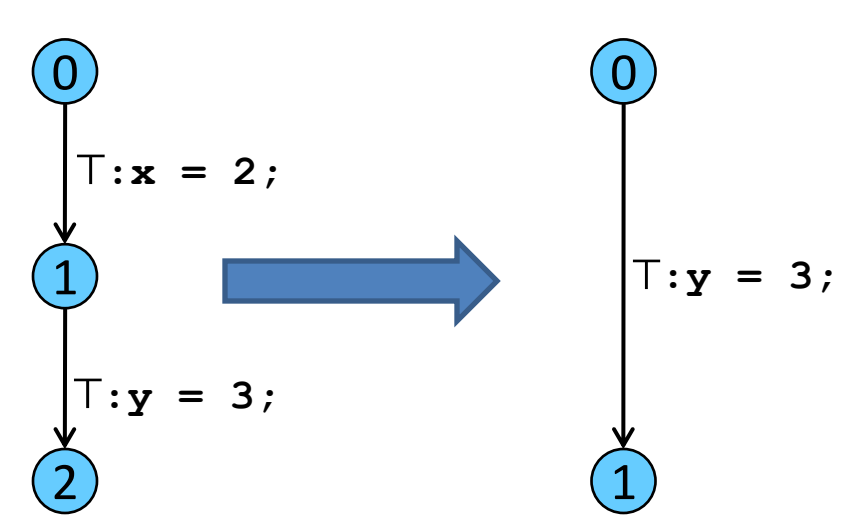

• Не сохраняются свойства, не инвариантные к прореживанию  $\left[$  LTL: оператор neXt  $\left[$ 

#### Сильное моделирование

• Для сохранения отношения сильного моделирования необходимо сохранять количество шагов программы между

изменением состояния

наблюдаемых

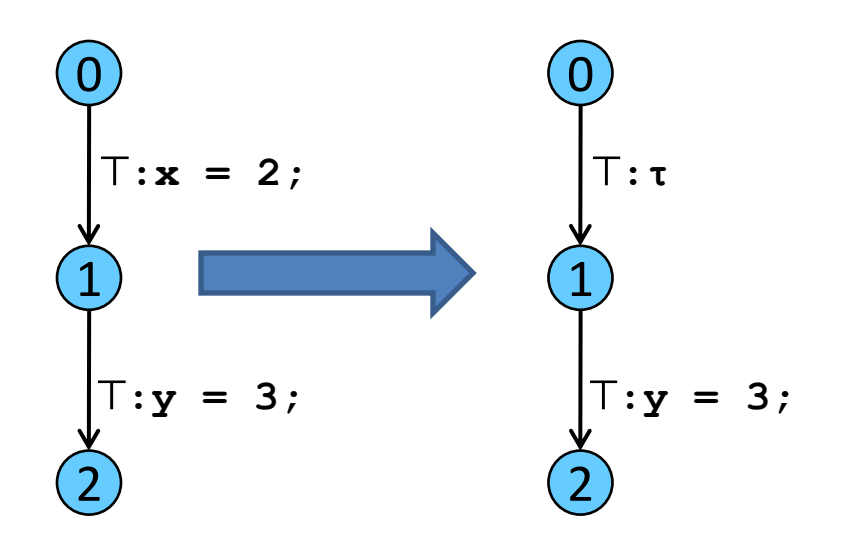

#### Сильное моделирование

• С добавлением переменных и операторов в модели тоже не всё просто:

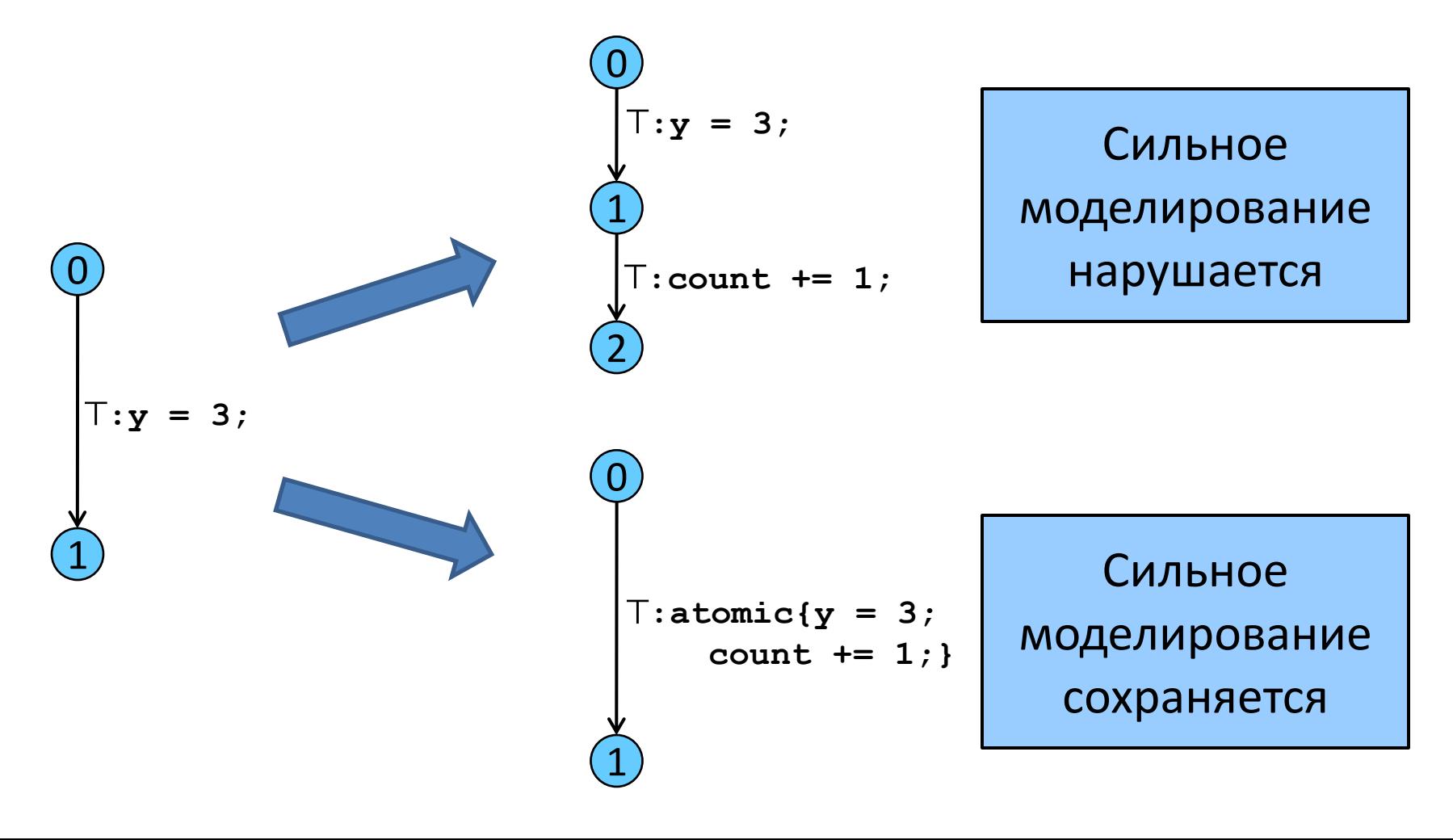

# Практикум

- Сегодня (18 апреля) было выслано 4-е задание практикума
	- дедлайн 4 мая.
- 5-е задание будет выслано 25 апреля
	- проверка свойств модели из задания №3,
	- дедлайн 11 мая + день приёма в зачетную сессию.

# Спасибо за внимание! Вопросы?

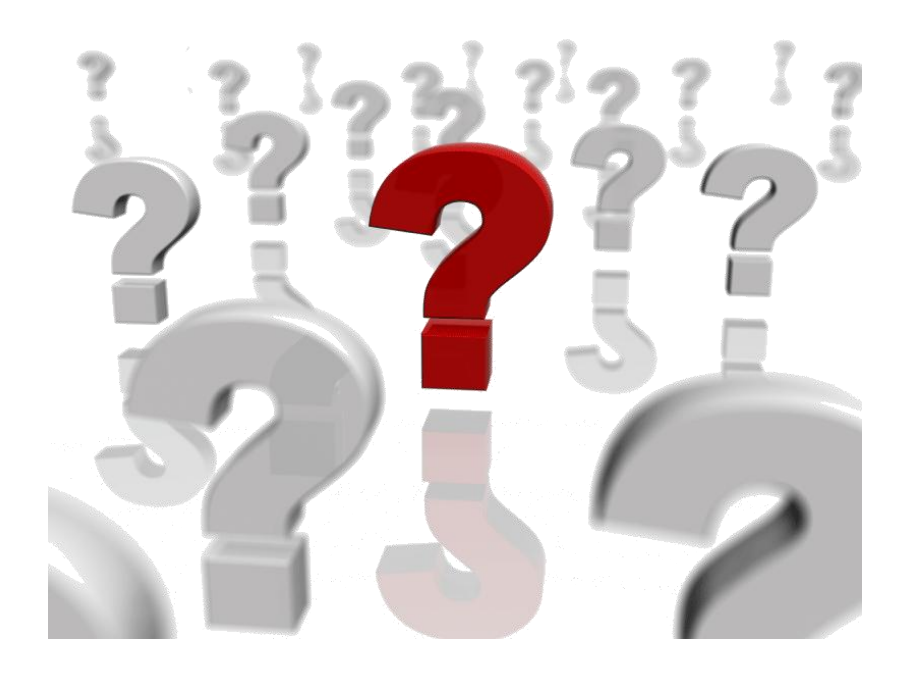